## SAP ABAP table /RPM/TS\_PD\_METRICS\_MAPPING {Structure for xPD metrics and xRPM field mapping}

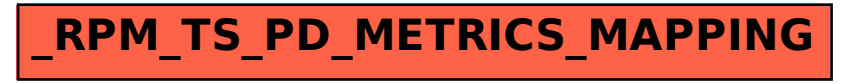